# Formation GOOGLE ADS en ligne initiation (ADWORDS / SEA) : Maîtriser le référencement payant avec Google Ads

Durée : 7 heures

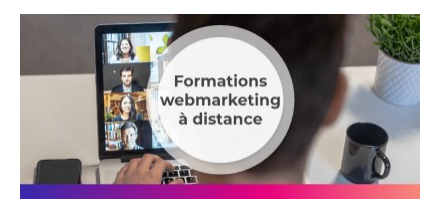

## Programme de la formation

#### Public visé

Chef de projets Webmarketing / Directeur Marketing / Responsable e-commerce / Chargé de communication web.

Plus généralement, des professionnels souhaitant lancer des campagnes Google Ads (AdWords).

## Pré-requis

Pas de prérequis nécessaire pour participer à cette formation.

## Objectifs pédagogiques

- Paramétrer un compte Google Ads et réussir vos premières campagnes
- Découvrir les possibilités de communication offertes par Google Ads
- Etablir votre stratégie SEA pour attirer des internautes ciblés et qualifiés

A l'issue de cette formation Google Ads en Ligne vous serez en mesure de créer et optimiser vos campagnes sur la plateforme Google Ads en publiant vos annonces sur les réseaux Google Search, Google Shopping, YouTube mais aussi le réseau Display de Google.

## Description / Contenu

- Contexte du digital et du référencement payant
- Découverte de l'interface Google Ads
- Structure de votre compte AdWords
- Paramétrage d'une campagne
- Sélection des mots-clés
- Choix des extensions d'annonce
- Rédaction des annonces
- Création d'une campagne Display

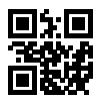

- Création d'une campagne Shopping
- Création d'une campagne YouTube
- Création d'une campagne remarketing
- Mise en place et suivi des conversions en vue de l'optimisation des annonces
- Rapports et analyse des conversions

Découvrez nos thématiques de [formation marketing digital en ligne](https://www.1789.fr/formation-digital-catalogue/categorie/9/formation-marketing-digital-en-ligne-apprendre-le-webmarketing-a-distance/) pour apprendre le webmarketing à distance

Cette [formation Google Ads](https://www.1789.fr/formation-digital-catalogue/formation/8/formation-google-ads-adwords-i-niv-initiation/) peut également être assurée en salle dans le cadre d'un formation présentiel.

### Compétences acquises à l'issue de la formation

- Mesurer les performances de vos actions
- Paramétrer un compte Google Ads et réussir vos premières campagnes
- Maîtriser les différentes possibilités de communication offertes par Google Ads
- Etablir votre stratégie SEA pour attirer des internautes ciblés et qualifiés

### Modalités pédagogiques

- Formation Google Ads en Ligne avec apports théoriques appuyés par des études de cas, mise en situation et explications imagées.
- Des exercices et des simulations avec débriefing
- Formation en Live Visio avec une formateur qui répondra à vos questions en direct

#### Moyens et supports pédagogiques

1789.fr communiquera les informations nécessaires aux participants afin qu'ils puissent se connecter à la classe virtuelle

#### Atouts de notre offre de formation marketing digital : Bénéficiez de l'expérience client-agence de notre équipe d'experts formateurs maîtrisant parfaitement les thématiques du webmarketing.

- Moyens pédagogiques : Training (cas pratiques, quiz, mises en situation, analyses de bonnes pratiques...)
- Support : Le formateur vous remettra le support pdf de cette formation à l'issue de la session
- Pour les formations Intra, en option : un bilan de formation pourra être remis au dirigeant ou commanditaire de formation (pour les formation INTRA comprenant plusieurs journées de formation)
- Pour les formations Intra, en option : possibilité de mettre en place un accompagnement post formation sous la forme d'un suivi personnalisé et récurent par le formateur durant les mois suivants la formation
- Pour les formations Intra, en option : Bilan annuel des actions de formation pour les cursus supérieurs à 10 sessions de formation

#### Modalités d'évaluation et de suivi

- Un questionnaire de positionnement est envoyé aux participants en amont de la formation pour mesurer leur niveau de maîtrise et permettre au formateur d'adapter sa pédagogie
- Signature d'un émargement par les participants et le formateur afin de justifier l'assiduité de chacun (émargement électronique)
- Recueil à l'oral des besoins par le formateur au démarrage de la formation
- Echange en fin de formation entre les participants et le formateurs pour valider que la formation a bien répondue aux attentes des participants et que les objectifs pédagogiques ont été atteints
- Un questionnaire d'évaluation est envoyé aux participants pour mesurer l'acquisition des compétences à l'issue de la formation.

• Un formulaire de satisfaction est rempli par les participants à l'issue de la formation pour recueillir leurs satisfactions et mesurer la qualité de la formation assurée.

#### Informations sur l'accessibilité

#### Nous pouvons apporter des installations ou prestations spécifiques pour les personnes en situation de handicap.

Nous pouvons adapter notre pédagogie aux différents participants afin, par exemple, de rendre accessible nos sessions aux différentes situations de handicap. Pour cela, précisez-le nous dès nos premiers échanges pour affiner notre démarche et faciliter l'acquisition des compétences par l'ensemble des participants.

#### Modalité d'admission et délais d'accès

Dates d'entrée en formation :

- En Intra : des dates sont proposées tout au long de l'année sur demande, dans des sessions jusqu'à 8 collaborateurs.
- En Inter : les sessions seront confirmées à partir de 3 participants engagés minimum, la session sera confirmée à J-7. Il est toujours possible de rejoindre une session INTER confirmées jusqu'à 48 heure avant la première session.

Matériel pour participer à une session de formation :

- En présentiel : apportez votre ordinateur portable avec chargeur, une connexion Internet wifi sera requise.
- En distanciel : vous devez disposer d'un ordinateur, d'une connexion Internet haut débit (supportant une séance visio), un casque audio est également recommandé (type kit piéton)

En fonction de la thématique de la formation, prévoyez les accès aux outils et plateformes de votre entreprise nécessaires depuis votre ordinateur (Google Analytics, Admin CMS, Admin Réseaux Sociaux, compte Google Ads....),

#### Témoignages des Participants

*(si formation déjà réalisée dans sa forme et son programme actuel)*